# **Probabilités - Plan de travail**

#### **2nd – novembre 2022**

Savoir-faire de la séquence

- Ensemble (univers) des issues. Événements. Réunion, intersection, complémentaire.
- Loi (distribution) de probabilité. Probabilité d'un événement : somme des probabilités des issues.
- Dénombrement à l'aide de tableaux et d'arbres.
- Écrire des fonctions (en programmation) renvoyant le résultat numérique d'une expérience aléatoire, d'une répétition d'expériences aléatoires indépendantes.

### **1 Modélisation et expérience aléatoire**

□ SEARCH Exercice 1 : Jeu avantageux . . . . . . . . . . . . . . . . . . . . . . . . . . . . . . . . . . . . . . . . . . . . . . . . . . . .

#### **2 Exercices techniques**

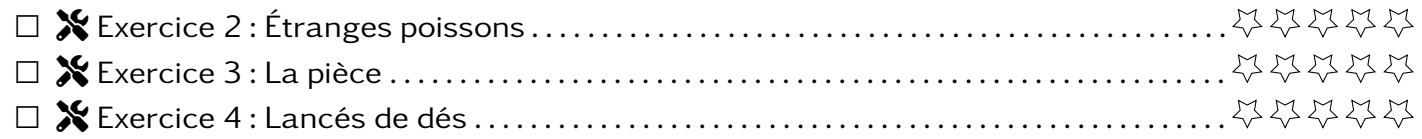

#### **3 Autres**

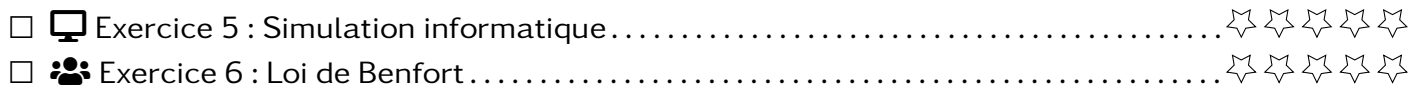

# **Exercice 1**  $\alpha$

On lance deux dés équilibrés à 6 faces et on donne les deux règles suivantes :

Règle 1 : On additionne le résultat des deux dés. On gagne si on obtient 6, 7 ou 8.

Règle 2 : On multiplie les résultats des deux dés. On gagne si on obtient un nombre pair.

À votre avis, laquelle de ces deux règles est la plus avantageuse pour le joueur ?

#### **Exercice 2**  $\sqrt{\frac{2}{\pi}}$  **Exercice 2**  $\sqrt{\frac{2}{\pi}}$  **Etranges poissons**

Le tableau suivant indique les quantités de poissons d'un étang ayant certaines caractéristiques.

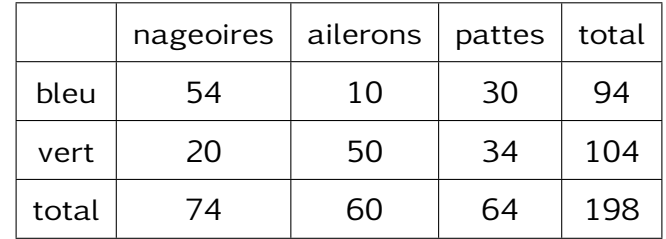

Les poissons de cet étang ont été affamé et se jetteront avec la même vigueur sur les appâts de votre canne à pêche. On pêche donc les poissons au hasard. Vous vous préparez pour une bonne partie de pêche.

- 1. Décrire l'expérience aléatoire à laquelle vous vous apprêtez à participer. Préciser l'univers, les issues et expliquer pourquoi on peut modéliser cette situation avec une loi équiprobable.
- 2. Donner la probabilité des événements suivant arrondis à  $10^{-1}$  près.
- $\bullet$  A : "le poisson est bleu"
- $\bullet$   $B$  : "le poisson a des pattes"
- $\bullet$   $C$  : "le poisson a des ailerons vert"
- $\bullet$   $D$  : "le poisson est rouge"
- 3. Si on pêche uniquement les poissons à nageoires, quelle est la probabilité d'attraper un poisson vert ?

## **Exercice 3**  $\begin{matrix} \bigstar \ \bullet \end{matrix}$  **La pièce**

On prend une pièce de monnaie que l'on considère équilibrée. La face avec la valeur sera notée  $P$ (pile) et celle avec le dessin  $F$  (face). On lance la pièce trois fois de suite et on compte le nombre de  $P$ obtenus.

- 1. Tracer un arbre pour représenter la situation.
- 2. Calculer la probabilité d'avoir trois piles.
- 3. Calculer la probabilité d'avoir deux piles.
- 4. Décrire la loi de probabilité de cette expérience aléatoire.
- 5. Peut-on dire que cette expérience est modélisable par une loi équiprobable ?

**Exercice 4** Tools **Lancés de dés**

On lance 2 fois un dé tétraédrique (a 4 faces) équilibré et dont les faces sont numérotées de 1 à 4.

- 1. On regarde dans un premier temps les deux nombres obtenus.
	- (a) Représentez la situation à l'aide d'un arbre des possibles afin de lister l'ensemble des issues possibles.
	- (b) Donner la loi de probabilité de l'expérience aléatoire sous forme d'un tableau.
	- (c) Décrire l'événement A "obtenir deux fois le même nombre" à l'aide d'un ensemble.
	- (d) Donner la valeur de  $P(A)$ .
- 2. On regarde dans un second temps la somme des deux nombres obtenus.
	- (a) Donner la loi de probabilité de cette expérience aléatoire.
	- (b) Décrire l'événement B "obtenir au moins 6".
	- (c) Donner la valeur de  $P(B)$ .

**Exercice 5**  $\Box$ 

Activité informatique autour de la simulation

#### **Exercice 6** <sup>2</sup> Loi de Benfort

La loi de Benfort est la loi (étonnante) qui modélise la répartition aléatoire du premier chiffre d'une série de nombres mesurant une grandeur (par exemple la hauteur des montagnes, la longueur des fleuves, les prix au supermarché, le nombre d'abonnés...)

- 1. Choisir un thème puis aller chercher entre 50 et 100 valeurs issues de ce thème (si vous en trouvez plus c'est mieux).
- 2. Compléter le tableau des effectifs ci-dessous

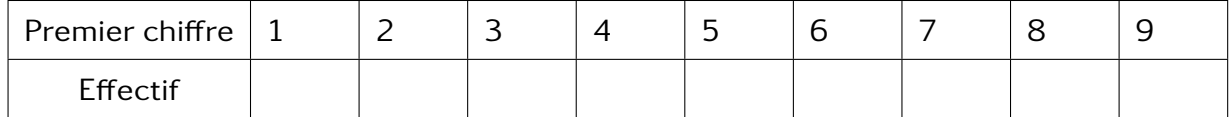

3. A-t-on une loi uniforme ? Comment décrire la loi ?